# [CS 110](https://robotics.shanghaitech.edu.cn/courses/ca/20s/) Computer Architecture Lecture 11: *Datapath*

Instructors: **Sören Schwertfeger & Chundong Wang**

https://robotics.shanghaitech.edu.cn/courses/ca/20s/

**School of Information Science and Technology SIST**

**ShanghaiTech University**

Slides based on UC Berkle

# Review

- Timing constraints for Finite State Machines – Setup time, Hold Time, Clock to Q time
- Use muxes to select among inputs
	- $-$  S control bits selects from 2<sup>S</sup> inputs
	- Each input can be n-bits wide, independent of S
	- Can implement muxes hierarchically
- ALU can be implemented using a mux
	- Coupled with basic block elements
	- Adder/ Substractor & AND & OR & shift

# Components of a Computer

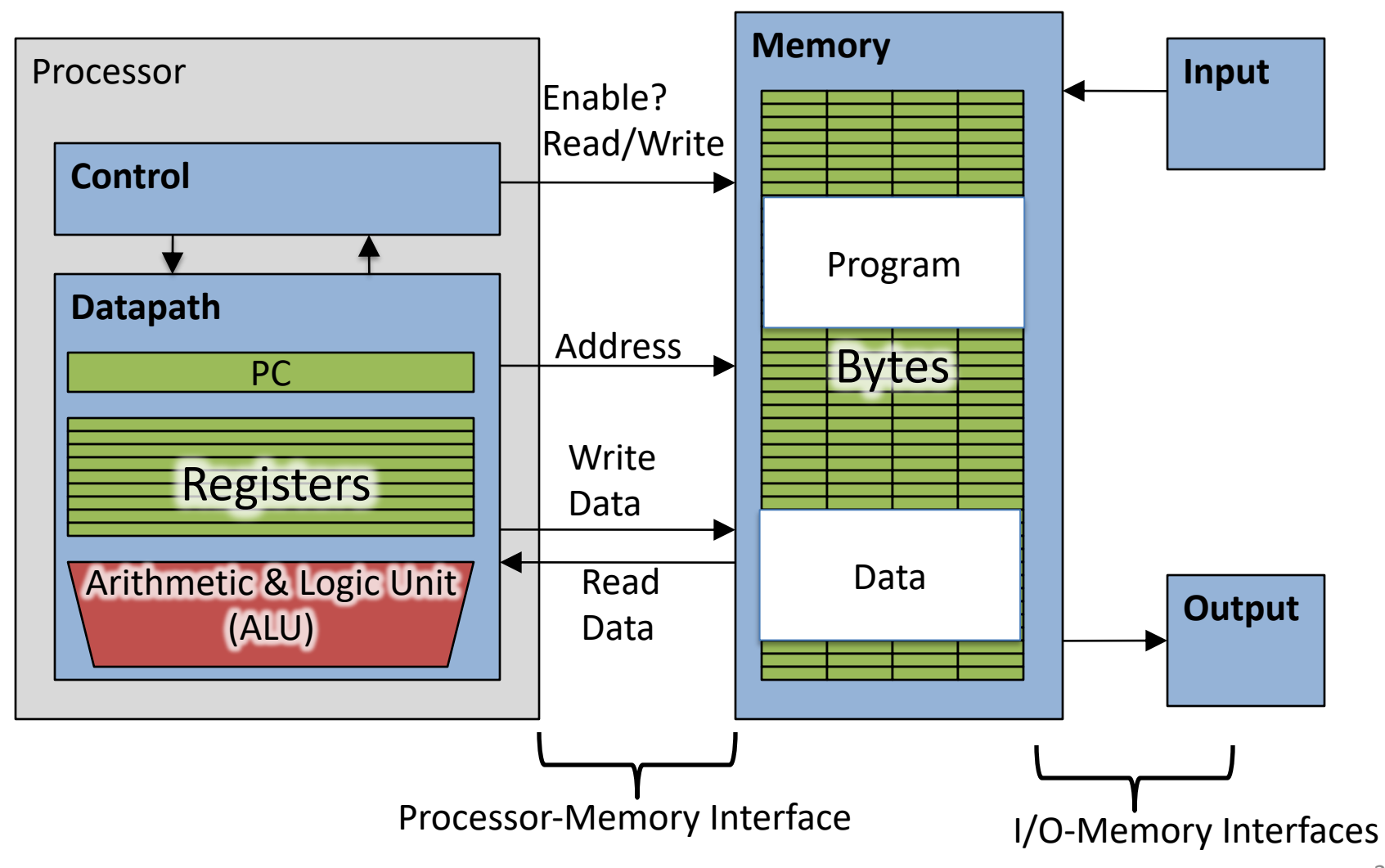

# The CPU

- Processor (CPU): the active part of the computer that does all the work (data manipulation and decision-making)
- Datapath: portion of the processor that contains hardware necessary to perform operations required by the processor
- Control: portion of the processor (also in hardware) that tells the datapath what needs to be done

#### One-Instruction-Per-Cycle RISC-V Machine

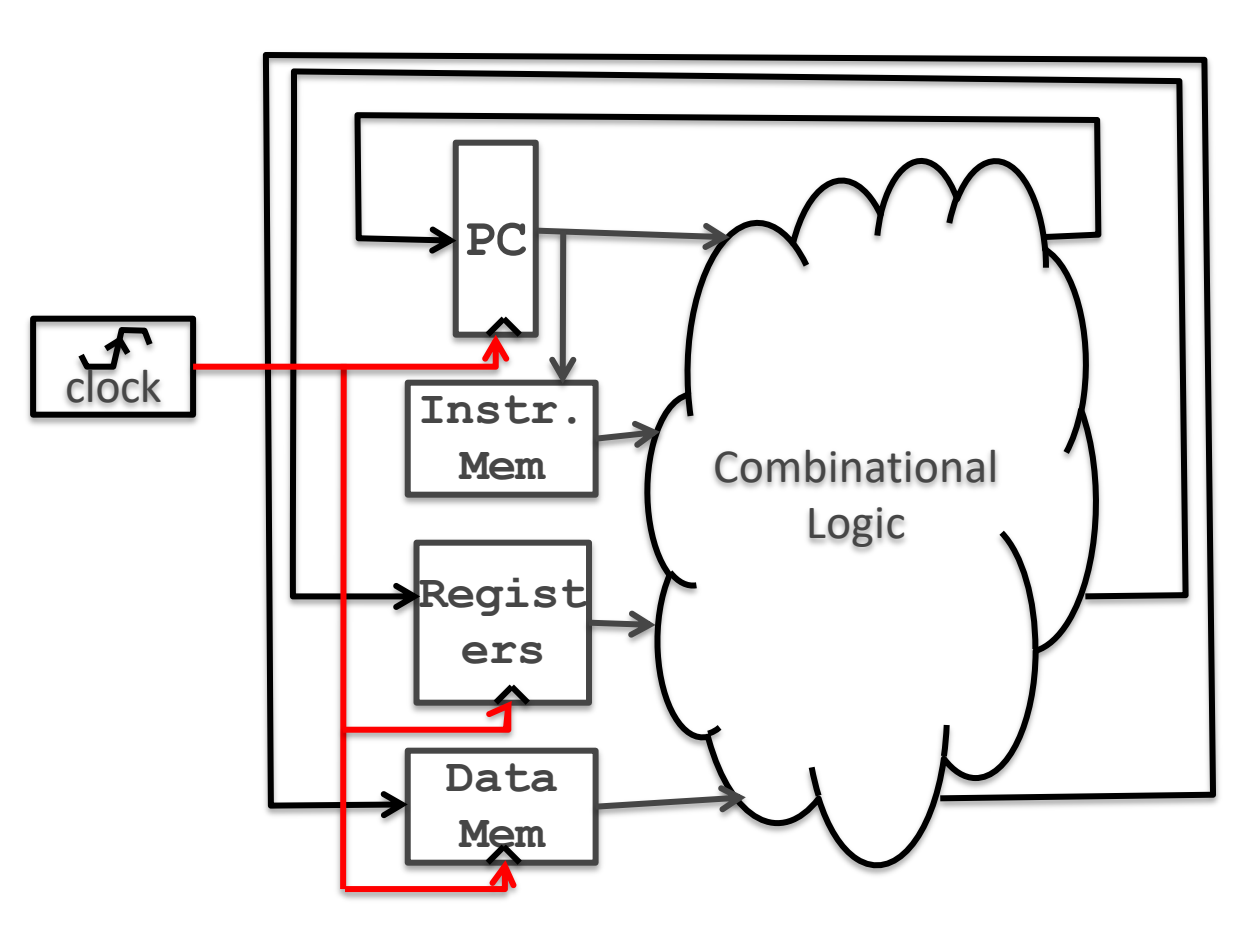

- One clock tick  $\Rightarrow$ one instruction
	- Current state outputs => inputs to combinational logic => outputs settle at the values of state before next clock edge
- Rising clock edge:
	- all state elements are updated with combinational logic outputs
	- execution moves to next clock cycle

**What is special about Instruction Memory?**

**Why is Instruction Memory special?**

# Datapath and Control

- Datapath designed to support data transfers required by instructions
- Controller causes correct transfers to happen

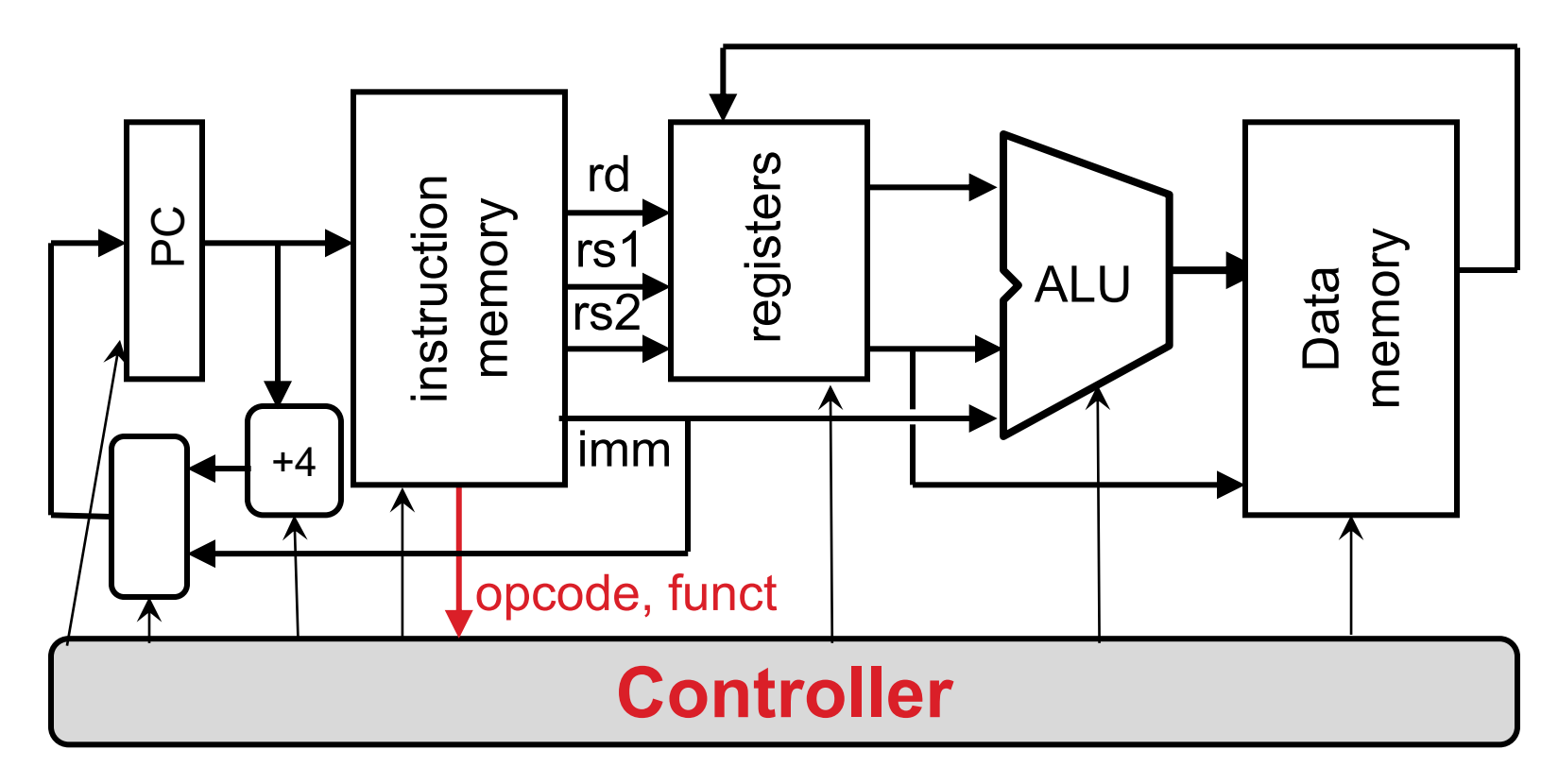

### Stages of the Datapath : Overview

- Problem: a single, "monolithic" block that "executes an instruction" (performs all necessary operations beginning with fetching the instruction) would be too bulky and inefficient
- Solution: break up the process of "executing an instruction" into stages, and then connect the stages to create the whole datapath
	- smaller stages are easier to design
	- easy to optimize (change) one stage without touching the others (modularity)

# Five Stages of Instruction Execution

- Stage 1: Instruction Fetch (IF)
- Stage 2: Instruction Decode (ID)
- Stage 3: Execute (EX): ALU (Arithmetic-Logic Unit)
- Stage 4: Memory Access (MEM)
- Stage 5: Register Write (WB)

# Stages of Execution on Datapath

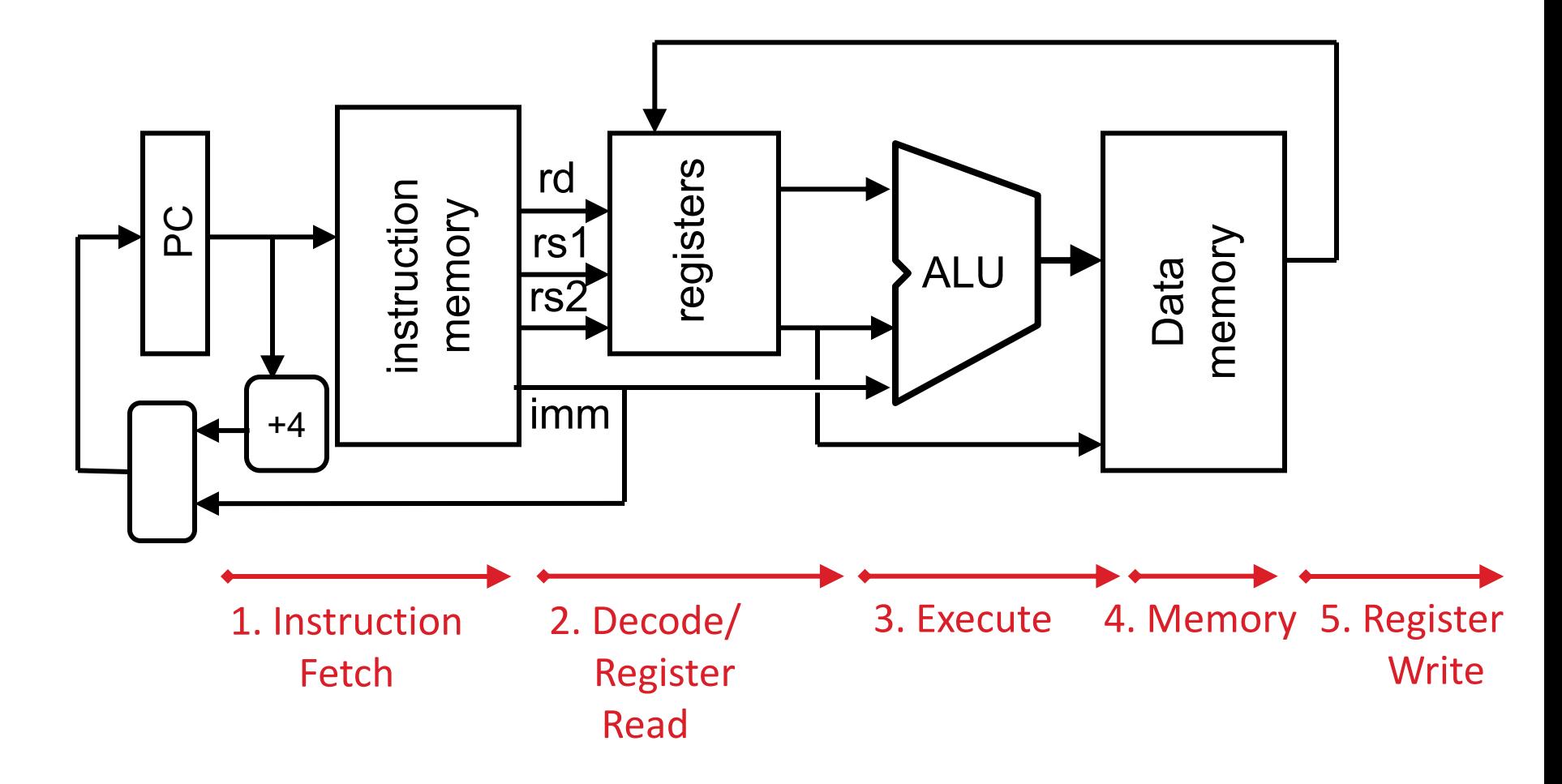

# Stages of Execution (1/5)

- There is a wide variety of RISC-V instructions: so what general steps do they have in common?
- Stage 1: Instruction Fetch
	- no matter what the instruction, the 32-bit instruction word must first be fetched from memory (the cache-memory hierarchy)
	- also, this is where we Increment PC (that is,  $PC = PC + 4$ , to point to the next instruction: byte addressing  $so + 4$ )

# Stages of Execution (2/5)

- Stage 2: Instruction Decode
	- upon fetching the instruction, we next gather data from the fields (decode all necessary instruction data)
	- first, read the opcode to determine instruction type and field lengths
	- second, (at the same time!) read in data from all necessary registers
		- for add, read two registers
		- for addi, read one register
	- third, generate the immediates

# Stages of Execution (3/5)

- Stage 3: ALU (Arithmetic-Logic Unit)
	- the real work of most instructions is done here: arithmetic  $(+, -, *, /)$ , shifting, logic  $(8, |)$
	- what about loads and stores?
		- $Iw$  to, 40(t1)
		- the address we are accessing in memory = the value in t1 PLUS the value 40
		- so we do this addition in this stage
	- also does stuff for other instructions…

# Stages of Execution (4/5)

- Stage 4: Memory Access
	- actually only the load and store instructions do anything during this stage; the others remain idle during this stage or skip it all together
	- since these instructions have a unique step, we need this extra stage to account for them
	- as a result of the cache system, this stage is expected to be fast

# Stages of Execution (5/5)

- Stage 5: Register Write
	- most instructions write the result of some computation into a register
	- examples: arithmetic, logical, shifts, loads, jumps
	- what about stores, branches?
		- don't write anything into a register at the end
		- these remain idle during this fifth stage

# Stages of Execution on Datapath

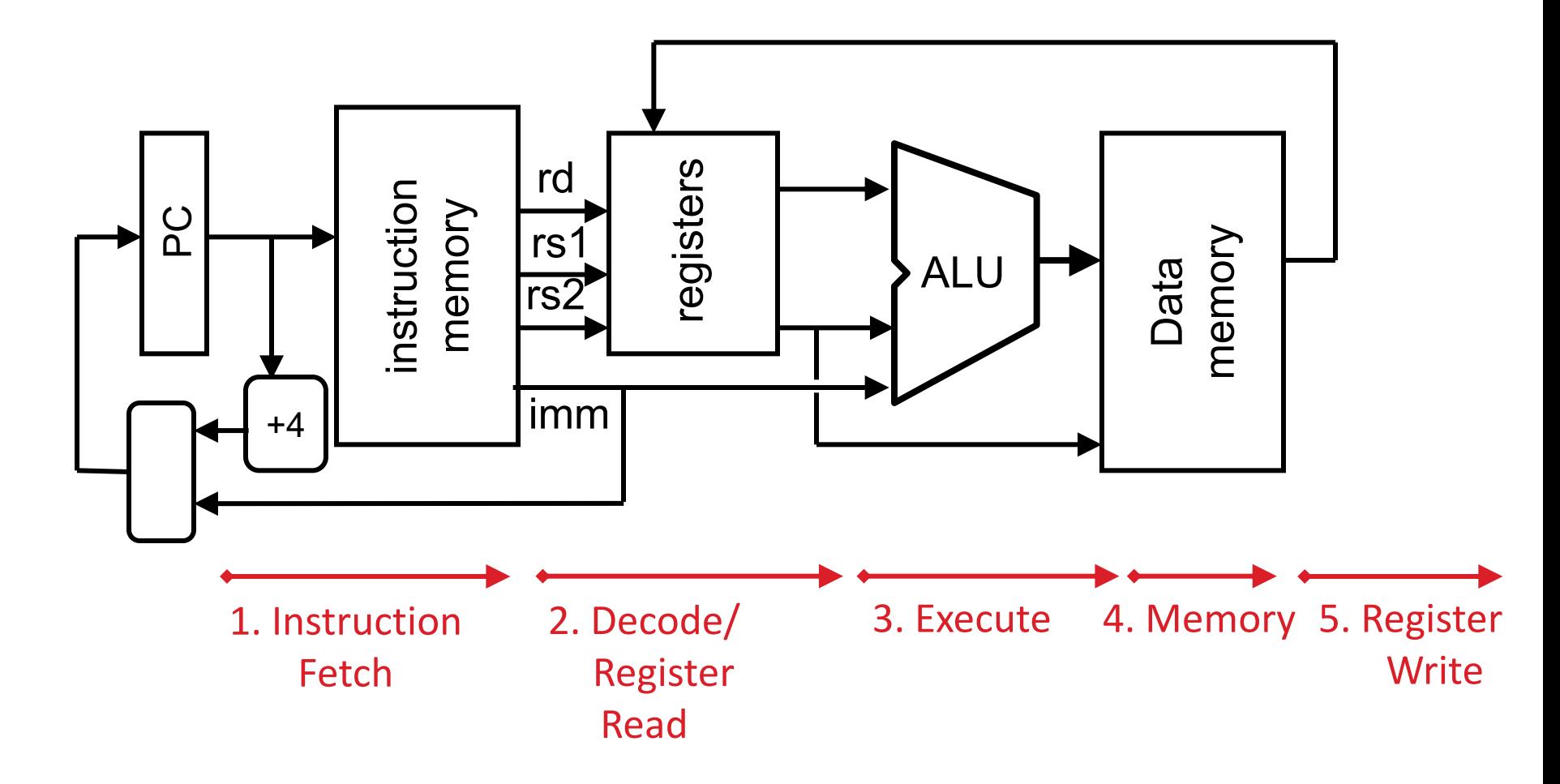

# Datapath Components: Combinational

• Combinational Elements

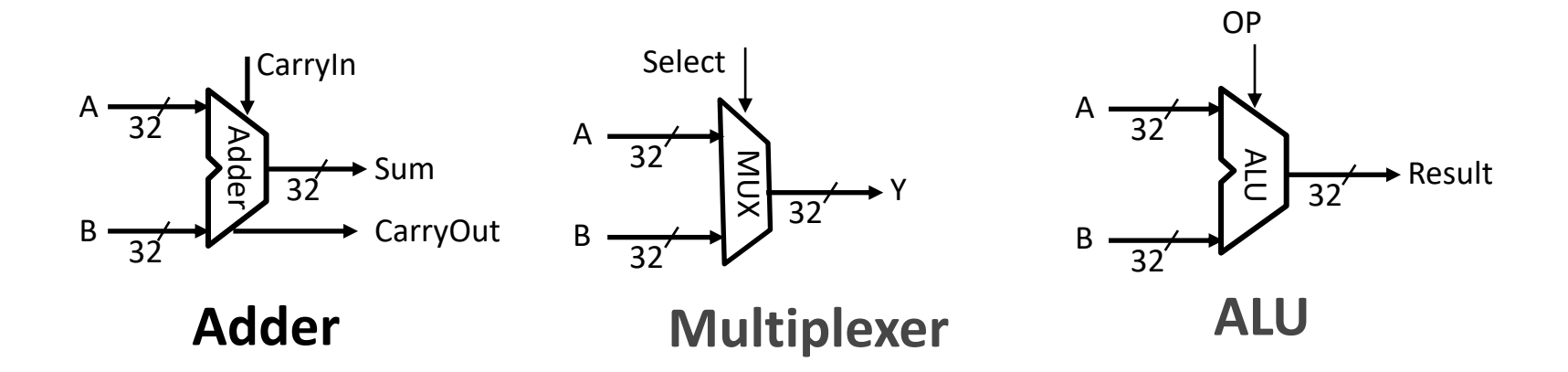

- Storage Elements + Clocking Methodology
- Building Blocks

### Datapath Elements: State and Sequencing (1/3)

• Register

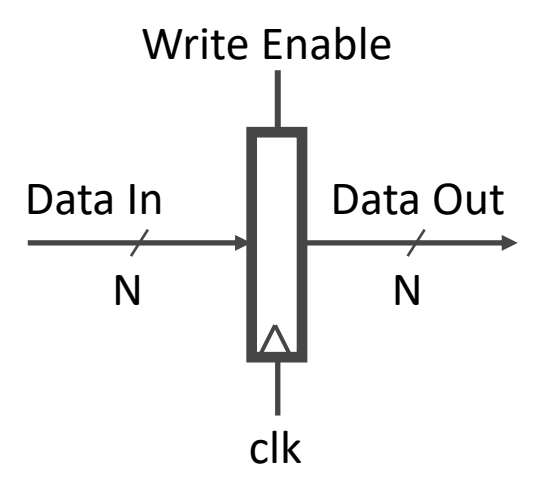

- Write Enable:
	- Negated (or deasserted) (0): Data Out will not change
	- Asserted (1): Data Out will become Data In on positive edge of clock

#### Datapath Elements: State and Sequencing (2/3)

- Register file (regfile, RF) consists of 32 registers
	- Two 32-bit output busses: busA and busB
	- One 32-bit input bus: busW
	- In one clock cycle can read two registers and write another!
- Register is selected by:
	- RA (number) selects the register to put on busA (data)
	- RB (number) selects the register to put on busB (data)
	- RW (number) selects the register to be written via busW (data) when Write Enable is 1
- Clock input (clk)
	- Clk input is a factor ONLY during write operation
	- During read operation, behaves as a combinational logic block:
		- RA or RB valid  $\Rightarrow$  busA or busB valid after "access time."

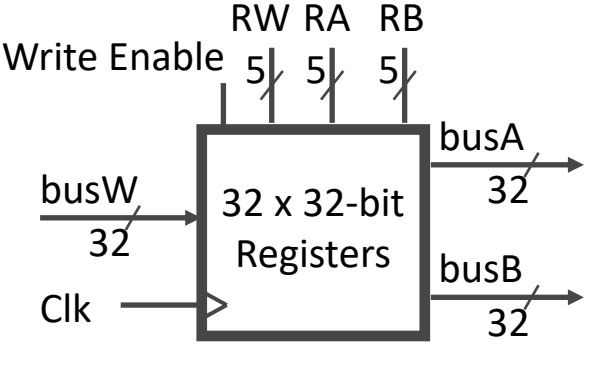

**Memory Size of Register File?**

### Datapath Elements: State and Sequencing (3/3)

- "Magic" Memory – One input bus: Data In
	- One output bus: Data Out

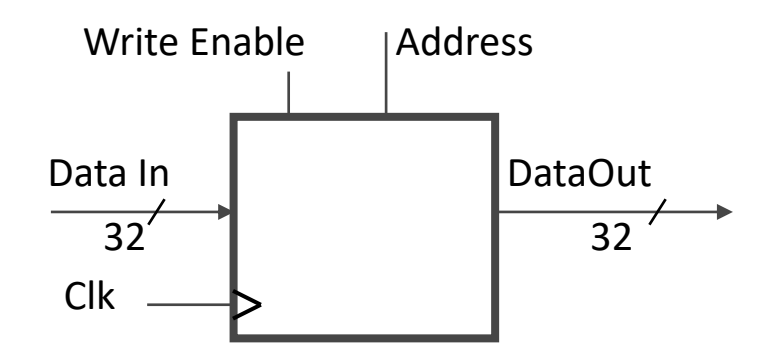

- Memory word is found by:
	- For Read: Address selects the word to put on Data Out
	- $-$  For Write: Set Write Enable = 1: address selects the memory word to be written via the Data In bus
- Clock input (CLK)
	- CLK input is a factor ONLY during write operation
	- During read operation, behaves as a combinational logic block: Address valid  $\Rightarrow$  Data Out valid after "access time"

# State Required by RV32I ISA

Each instruction reads and updates this state during execution:

- Registers (**x0..x31**)
	- Register file (*regfile*) **Reg** holds 32 registers x 32 bits/register: **Reg[0]..Reg[31]**
	- First register read specified by *rs1* field in instruction
	- Second register read specified by *rs2* field in instruction
	- Write register (destination) specified by *rd* field in instruction
	- **x0** is always 0 (writes to **Reg[0]**are ignored)
- Program Counter (**PC**)
	- Holds address of current instruction
- Memory (**MEM**)
	- Holds both instructions & data, in one 32-bit byte-addressed memory space
	- $-$  We'll use separate memories for instructions ( $\text{IMEM}$ ) and data ( $\text{DMEM}$ )
		- *These are placeholders for instruction and data caches*
	- Instructions are read (*fetched*) from instruction memory (assume **IMEM** read-only)
	- Load/store instructions access data memory

### Review: Complete RV32I ISA

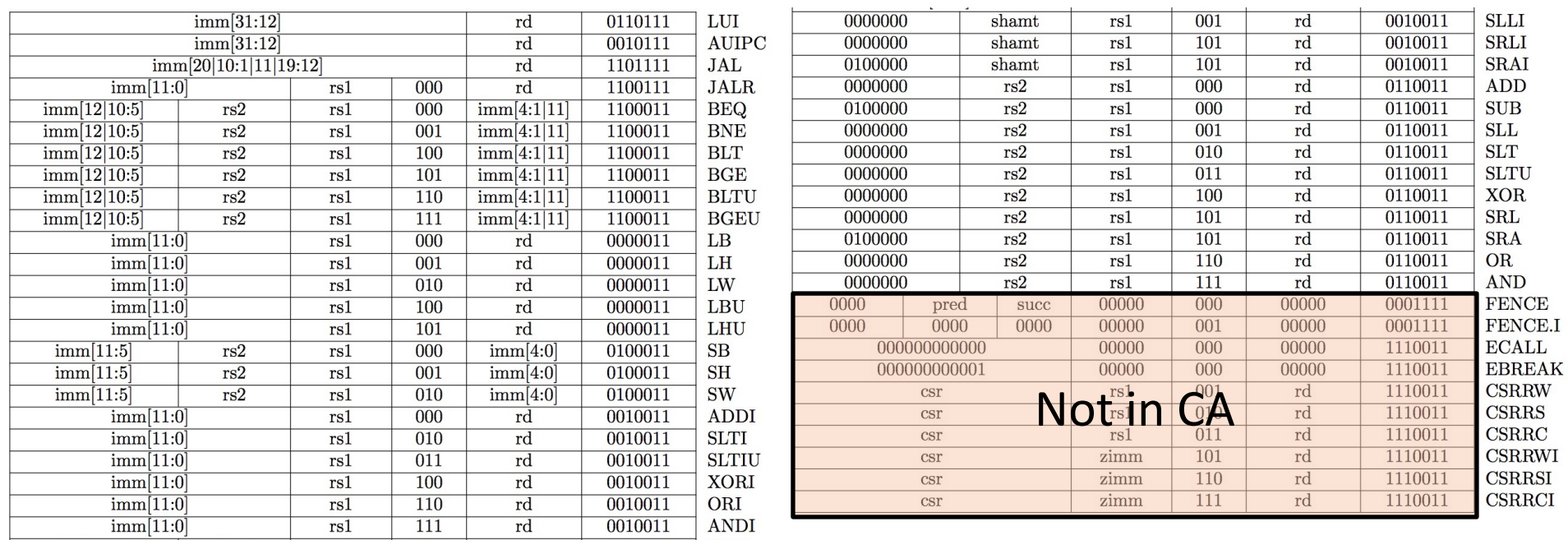

#### • Need datapath and control to implement these instructions

# Implementing the **add** instruction

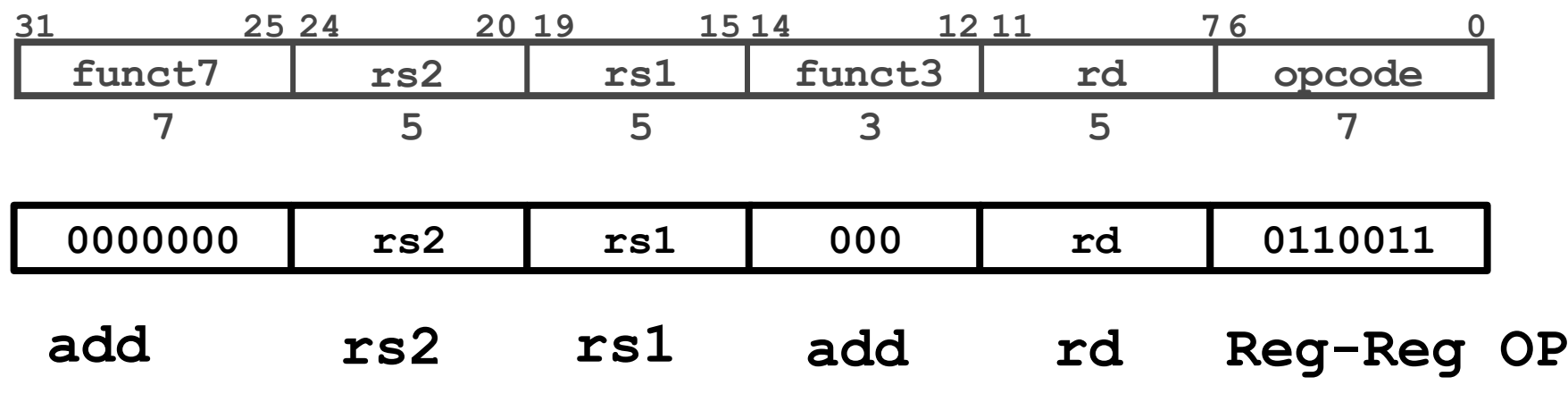

#### **add rd, rs1, rs2**

- Instruction makes two changes to machine's state:
	- **Reg[rd] = Reg[rs1] + Reg[rs2]**
	- $PC = PC + 4$

### Datapath for add

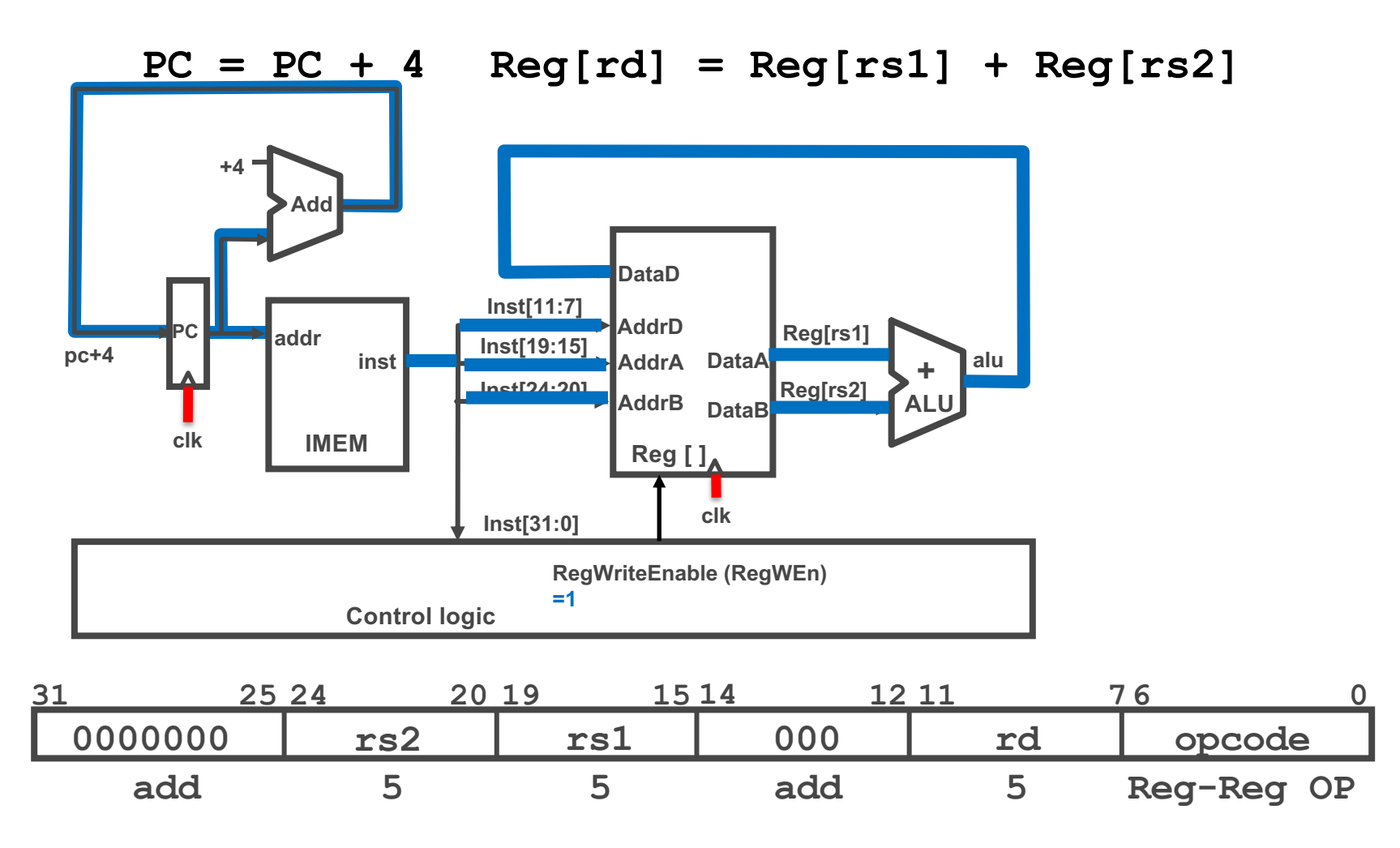

# Timing Diagram for **add**

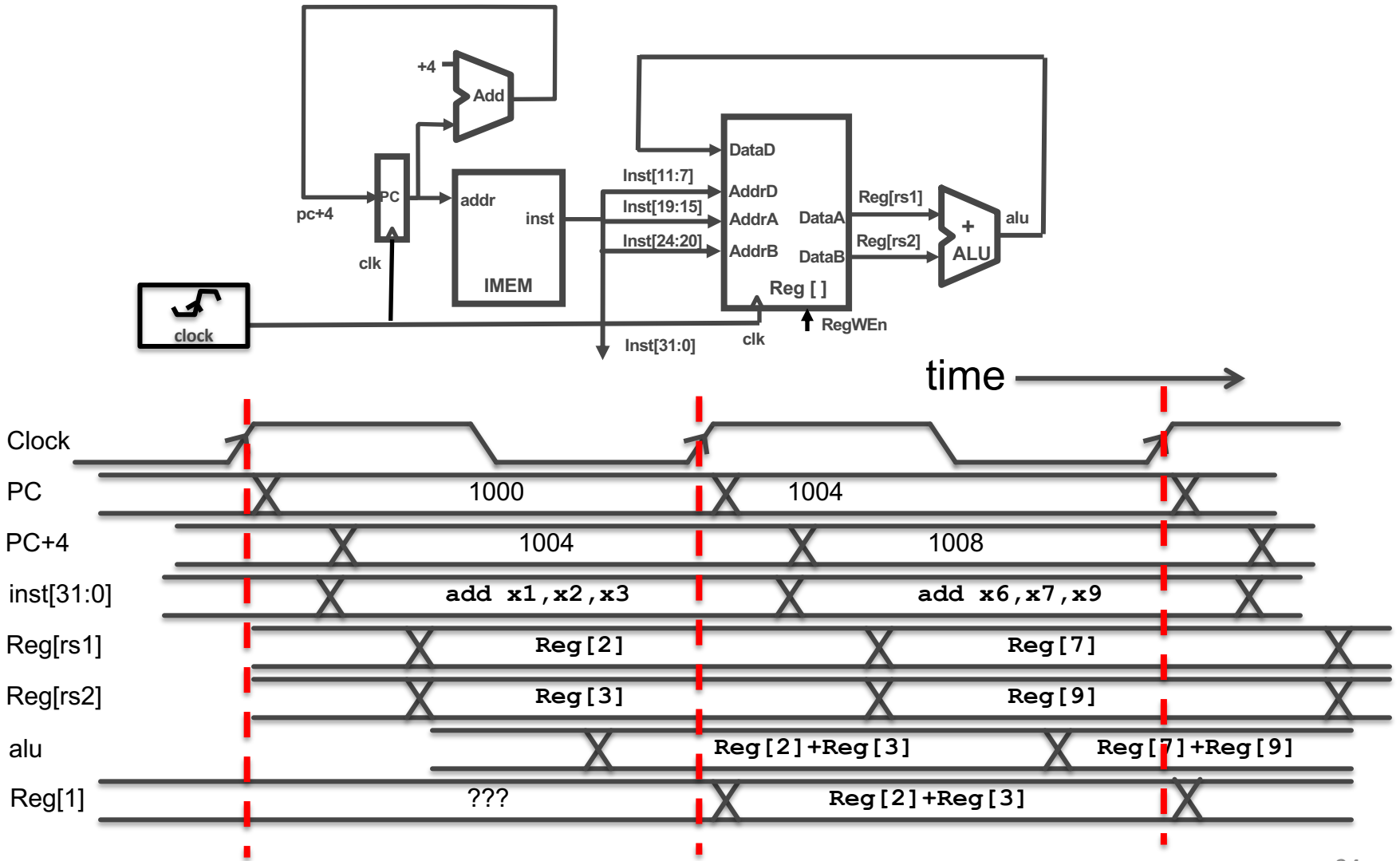

# Implementing the **sub** instruction

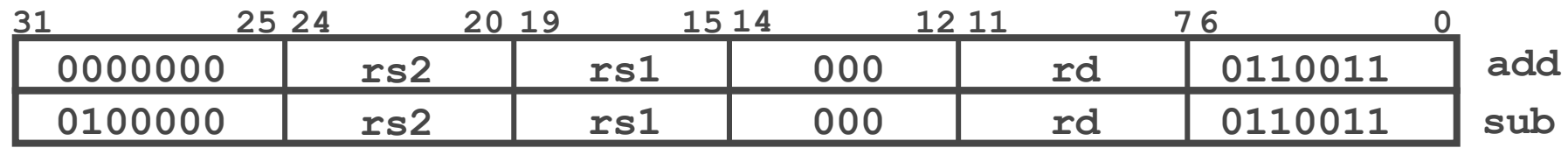

#### **sub rd, rs1, rs2**

- Almost the same as add, except now have to subtract operands instead of adding them
- **inst[30]** selects between add and subtract

### Datapath for add/sub

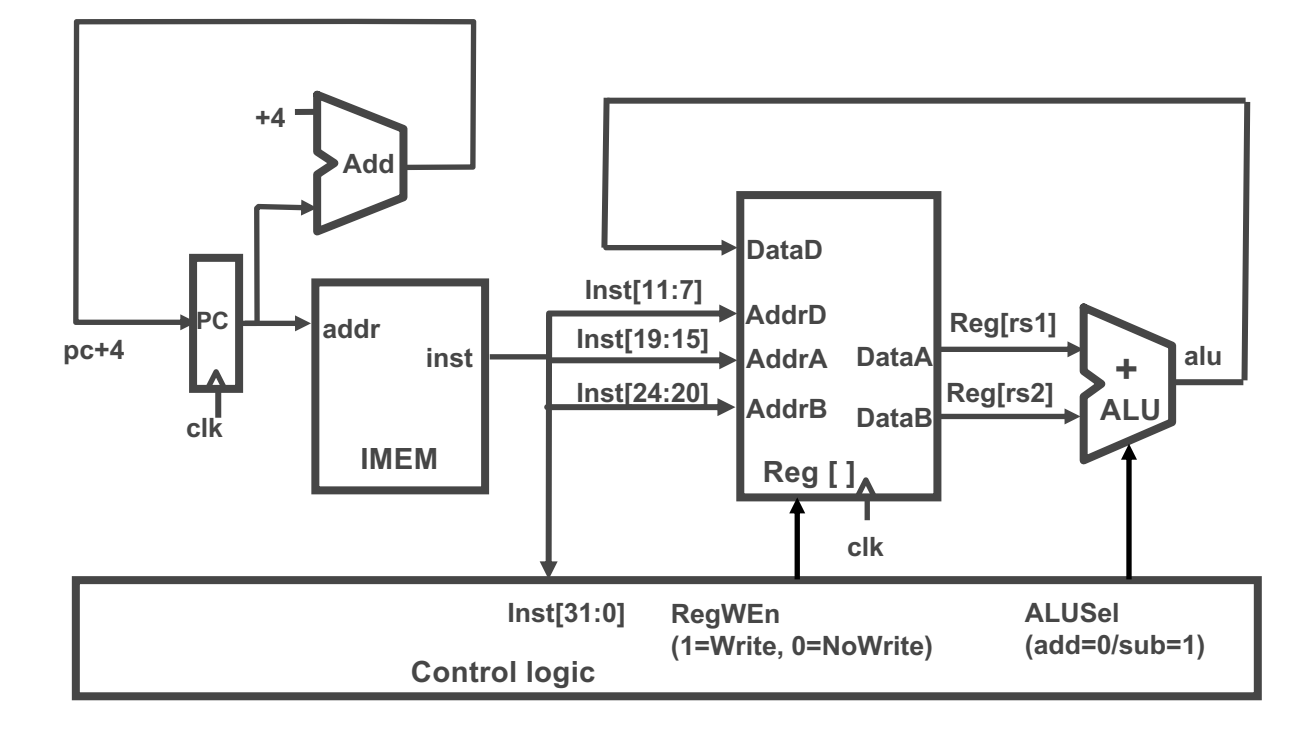

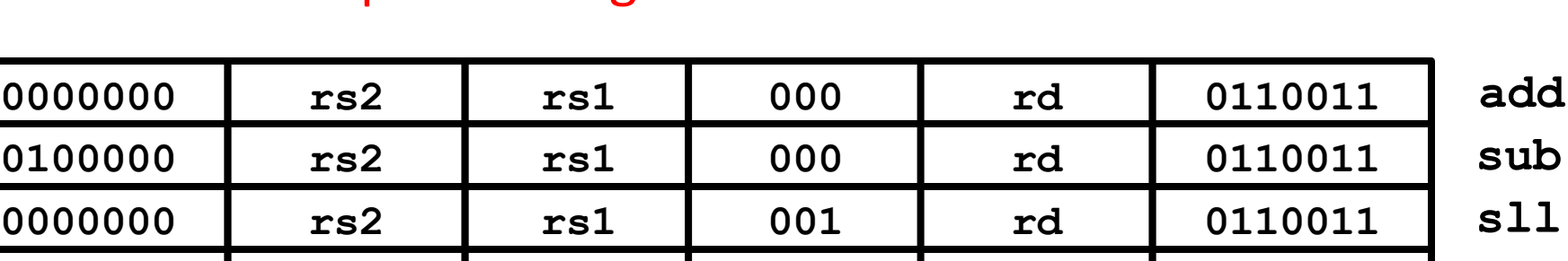

**0000000 rs2 rs1 010 rd 0110011 slt**

#### Implementing other R-Format instructions

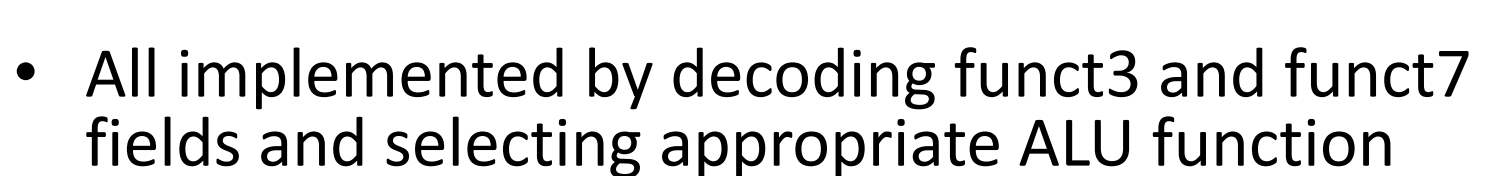

**0000000 rs2 rs1 110 rd 0110011**

**0000000 rs2 rs1 111 rd 0110011**

**0000000 rs2 rs1 011 rd 0110011**

**0000000 rs2 rs1 100 rd 0110011 xor 0000000 rs2 rs1 101 rd 0110011 srl 0100000 rs2 rs1 101 rd 0110011 sra or and**

**sltu**

27

# Question

- Select the statements that are TRUE:
- A. The Clk->Q delay is not important for the Datapath.
- B. The Datapath for add and sub are identical the only difference is that the controller is signaling the ALU which instruction to execute.
- C. The result of an instruction is written into the destination register as soon as it is ready.
- D. The controller is getting the instruction during the fetch stage.
- E. The datapath introduced so far contains two adders.

# Implementing I-Format - **addi** instruction

• **RISC-V Assembly Instruction:**

**addi x15,x1,-50**

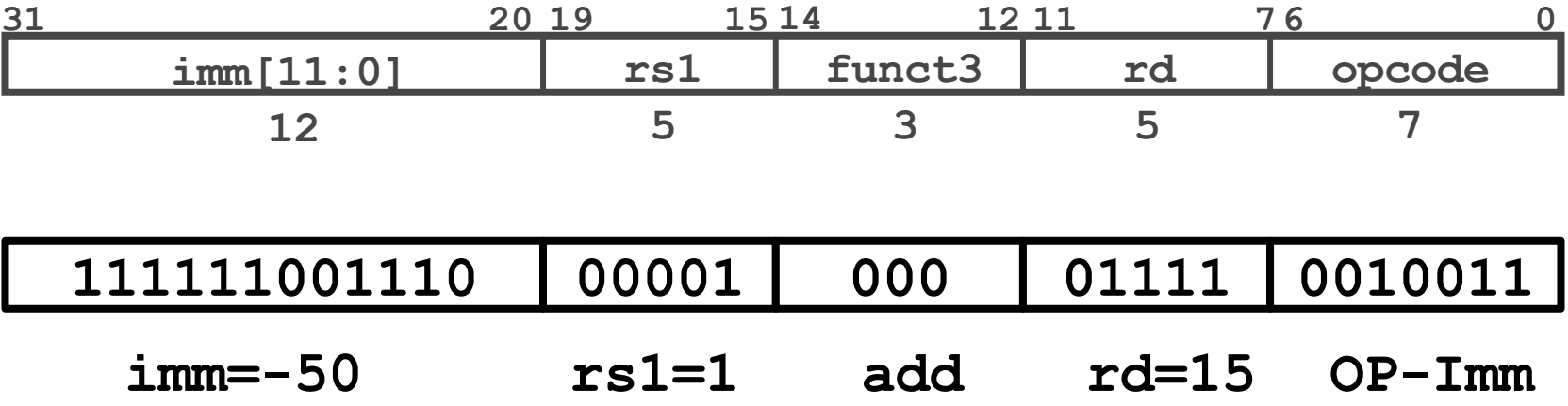

### Datapath for add/sub

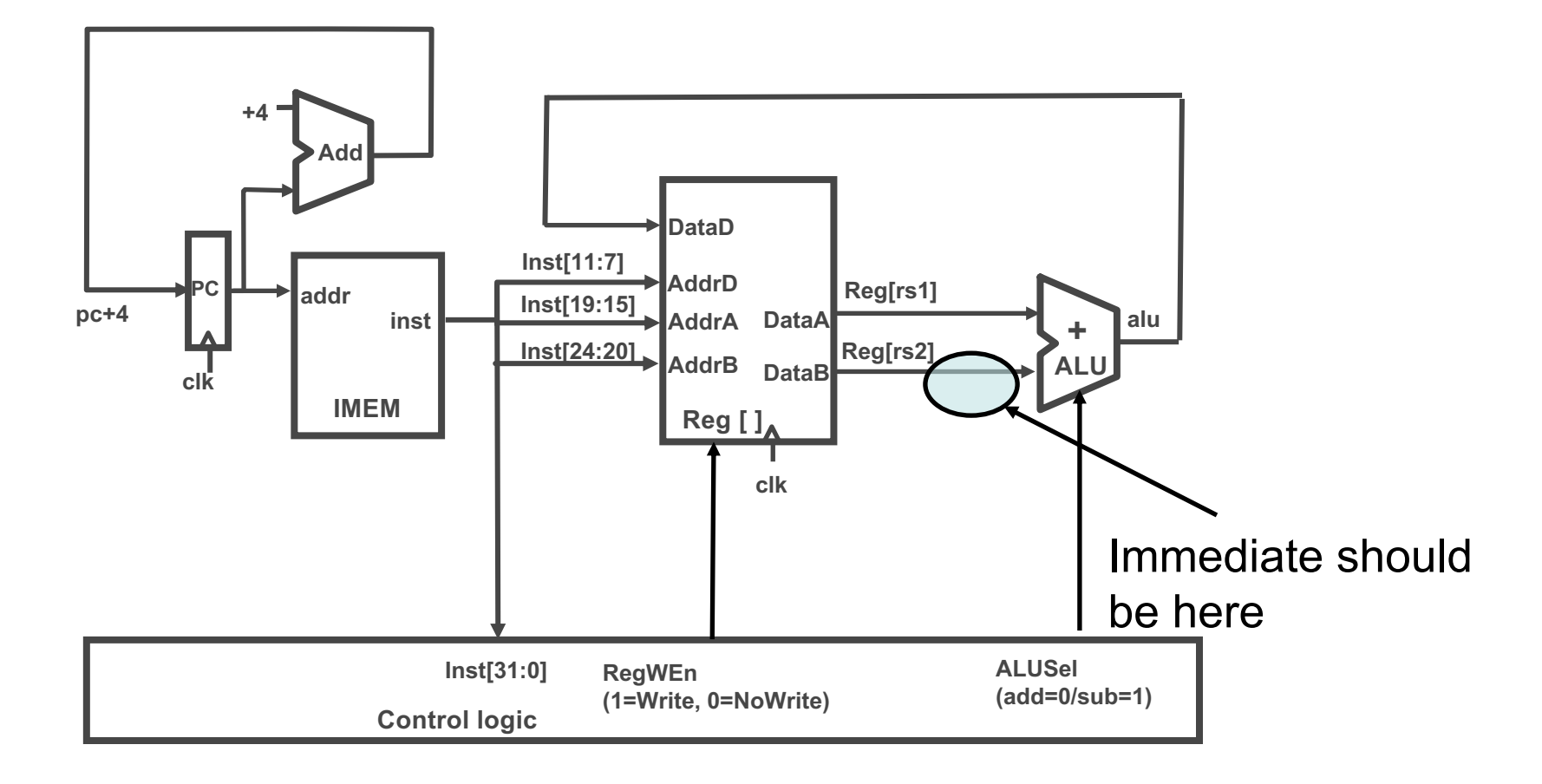

# Adding addi to Datapath

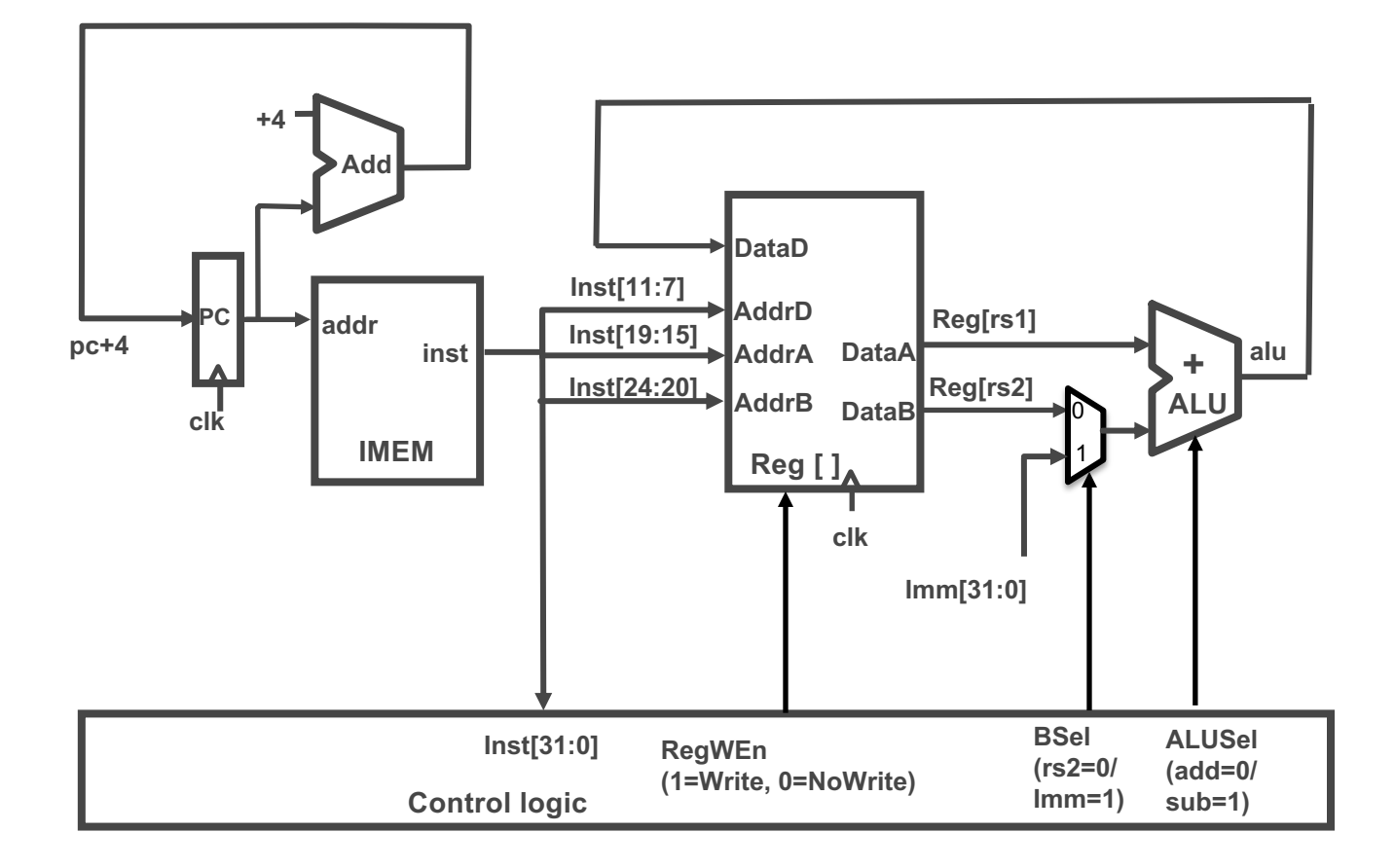

# Adding addi to Datapath

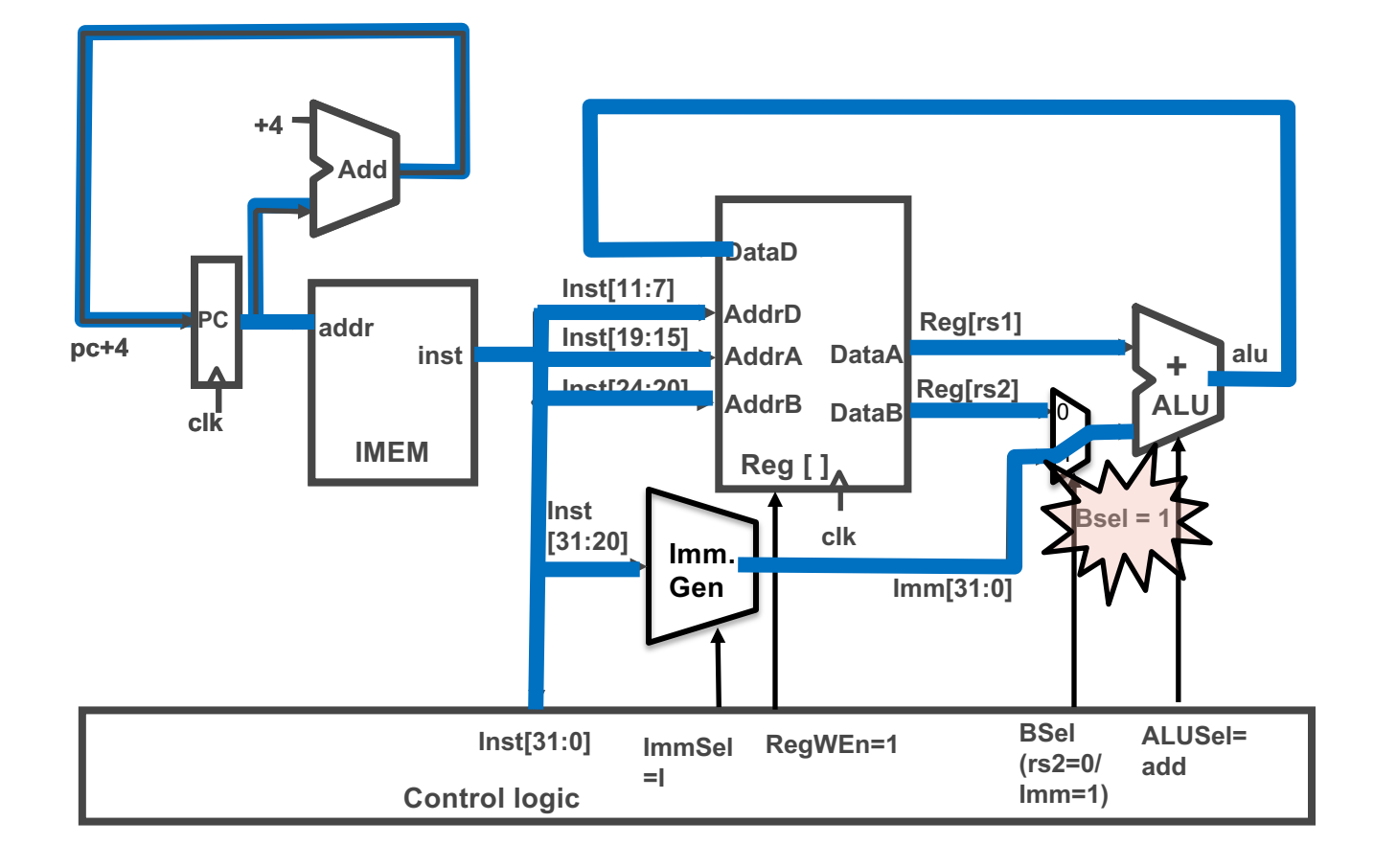

## I-Format immediates

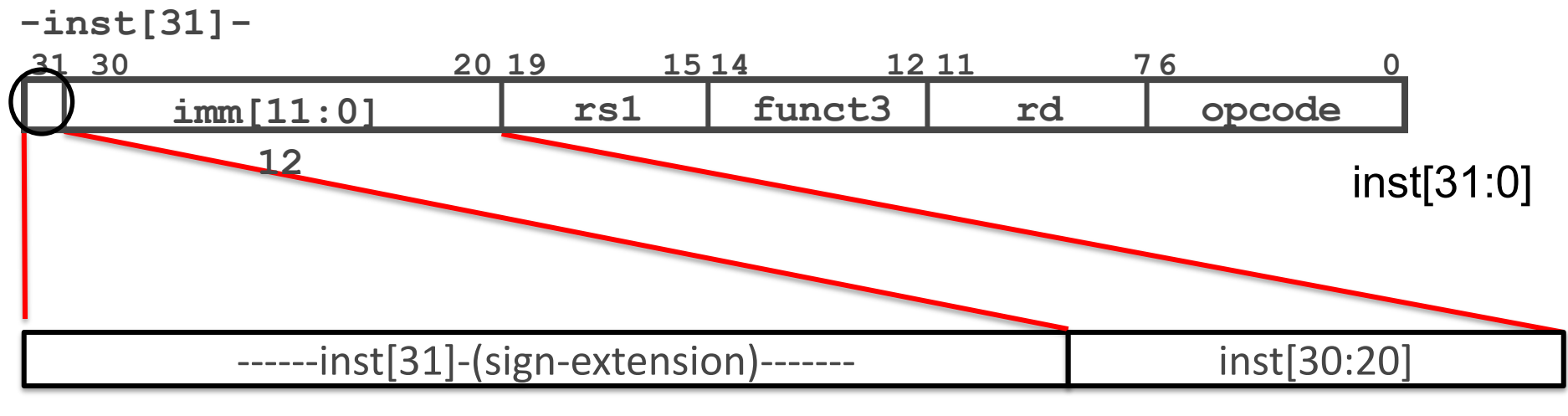

imm[31:0]

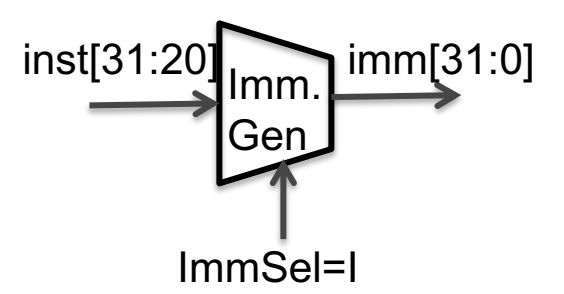

- High 12 bits of instruction (inst[31:20]) copied to low 12 bits of immediate (imm[11:0])
- Immediate is sign-extended by copying value of inst[31] to fill the upper 20 bits of the immediate value (imm[31:12])

### R+I Datapath

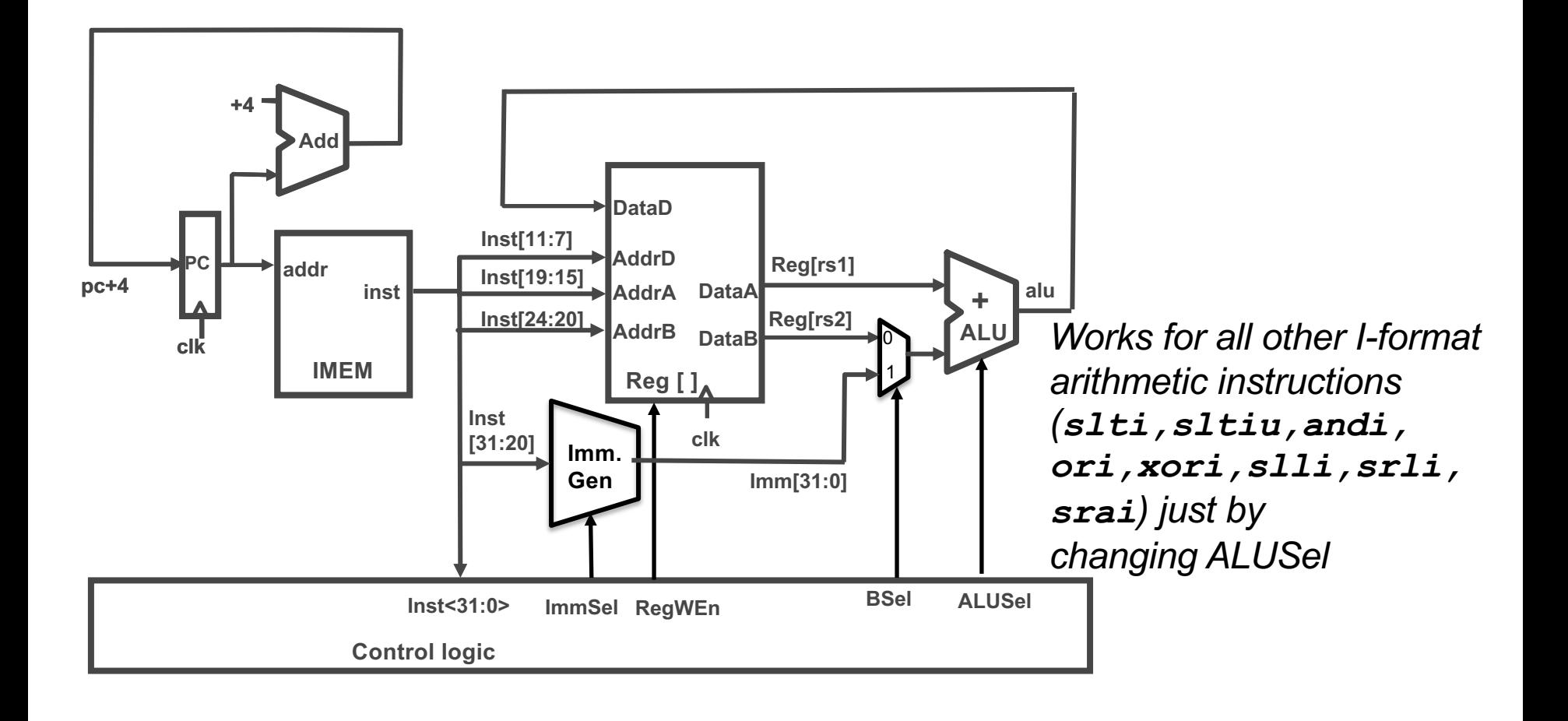

# Add lw

• RISC-V Assembly Instruction (I-type): **lw x14, 8(x2)**

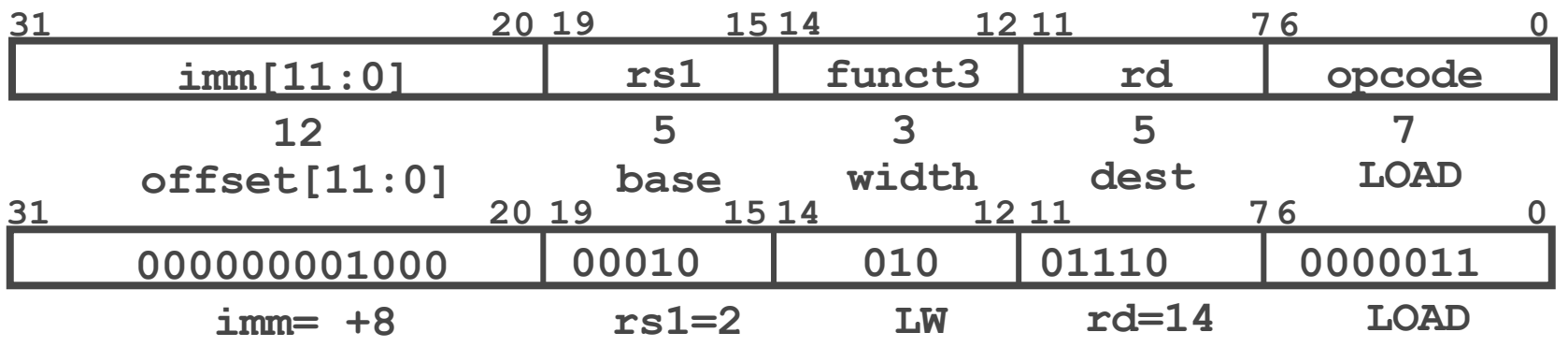

- The 12-bit signed immediate is added to the base address in register rs1 to form the memory address
	- This is very similar to the add-immediate operation but used to create address not to create final result
- The value loaded from memory is stored in register rd

# Adding lw to Datapath

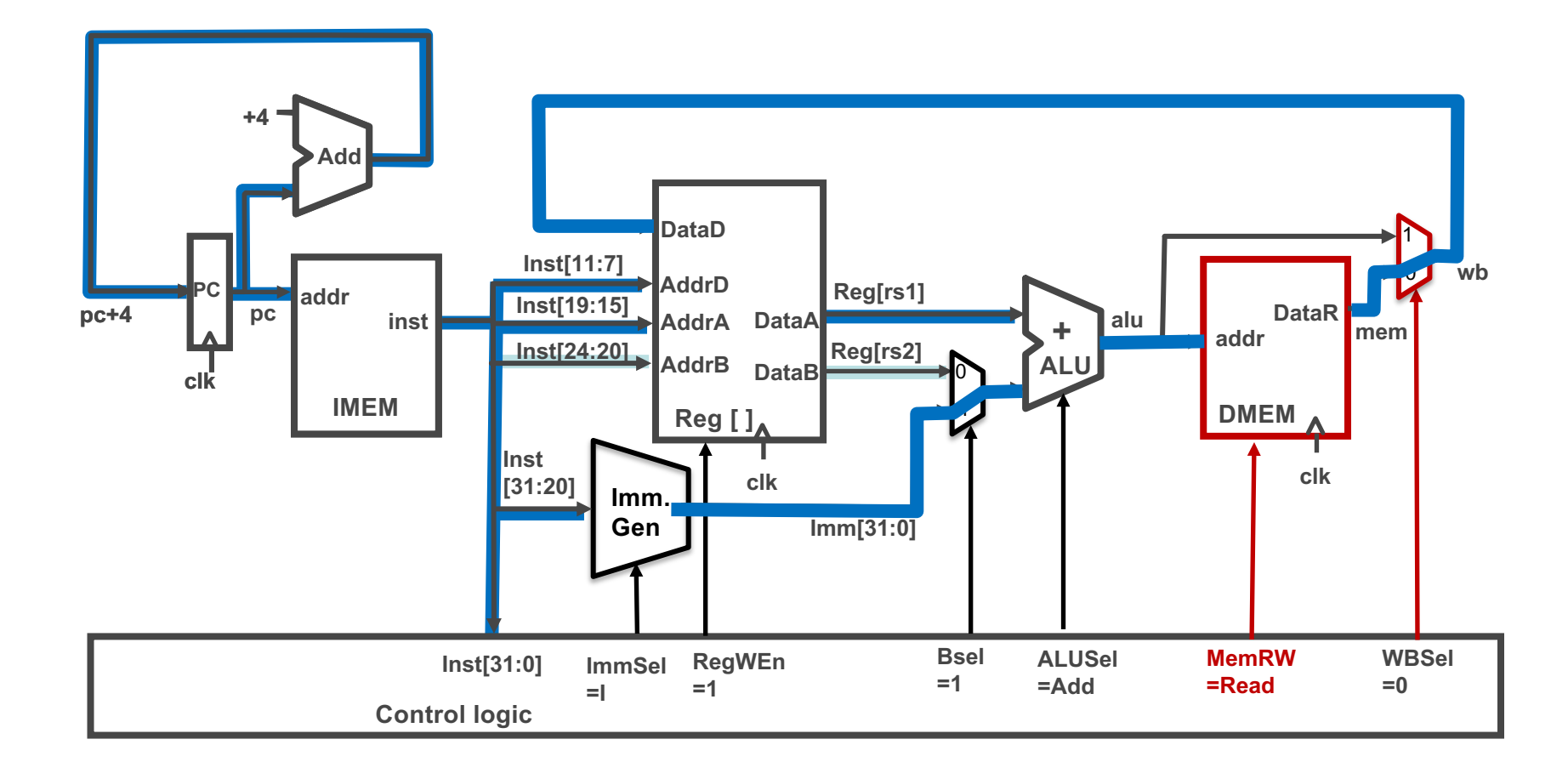

# All RV32 Load Instructions

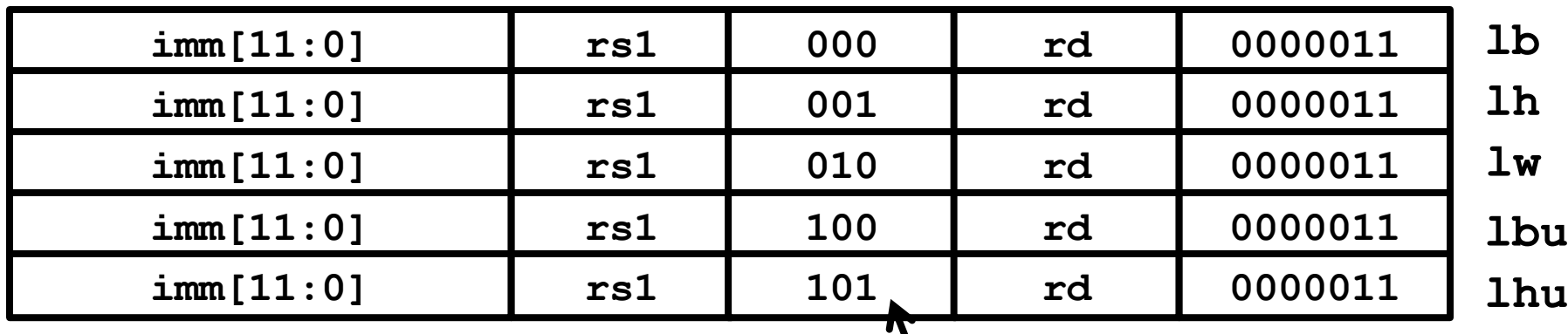

funct3 field encodes size and 'signedness' of load data

- Supporting the narrower loads requires additional logic to extract the correct byte/halfword from the value loaded from memory, and sign- or zero-extend the result to 32 bits before writing back to register file.
	- It is just a mux mod

### Adding sw Instruction

• sw: Reads two registers, rs1 for base memory address, and rs2 for data to be stored, as well immediate offset! **sw x14, 8(x2)**

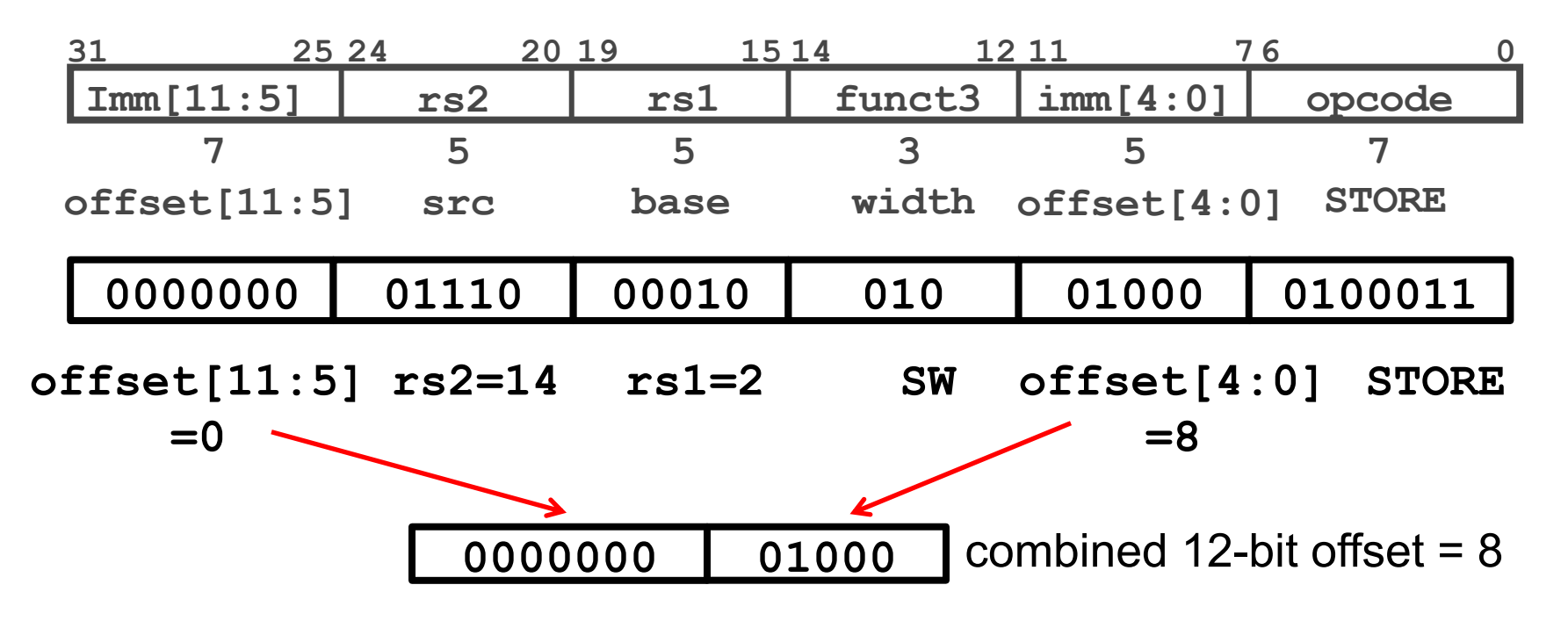

# Datapath with  $\texttt{lw}$

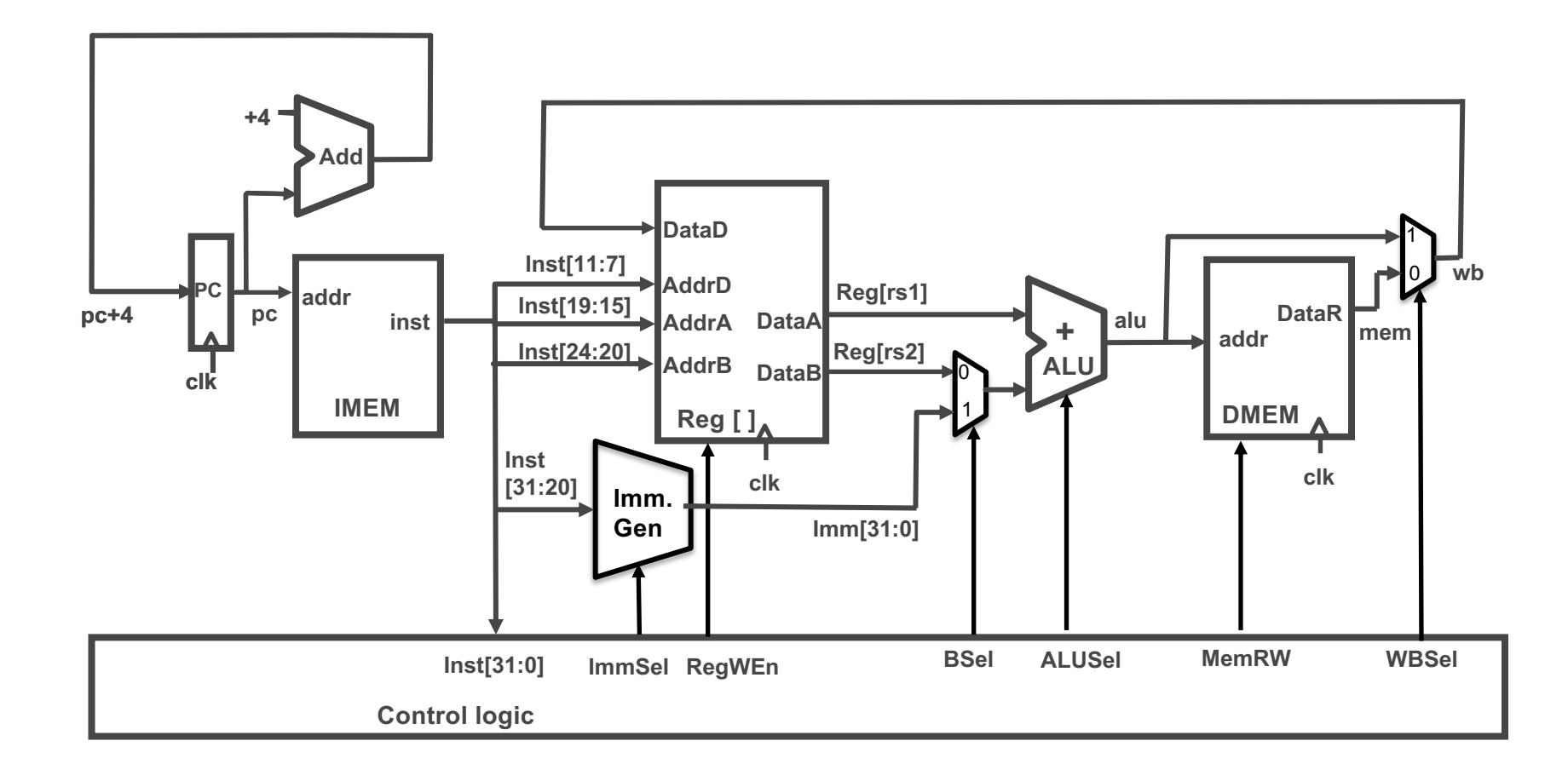

# Adding sw to Datapath

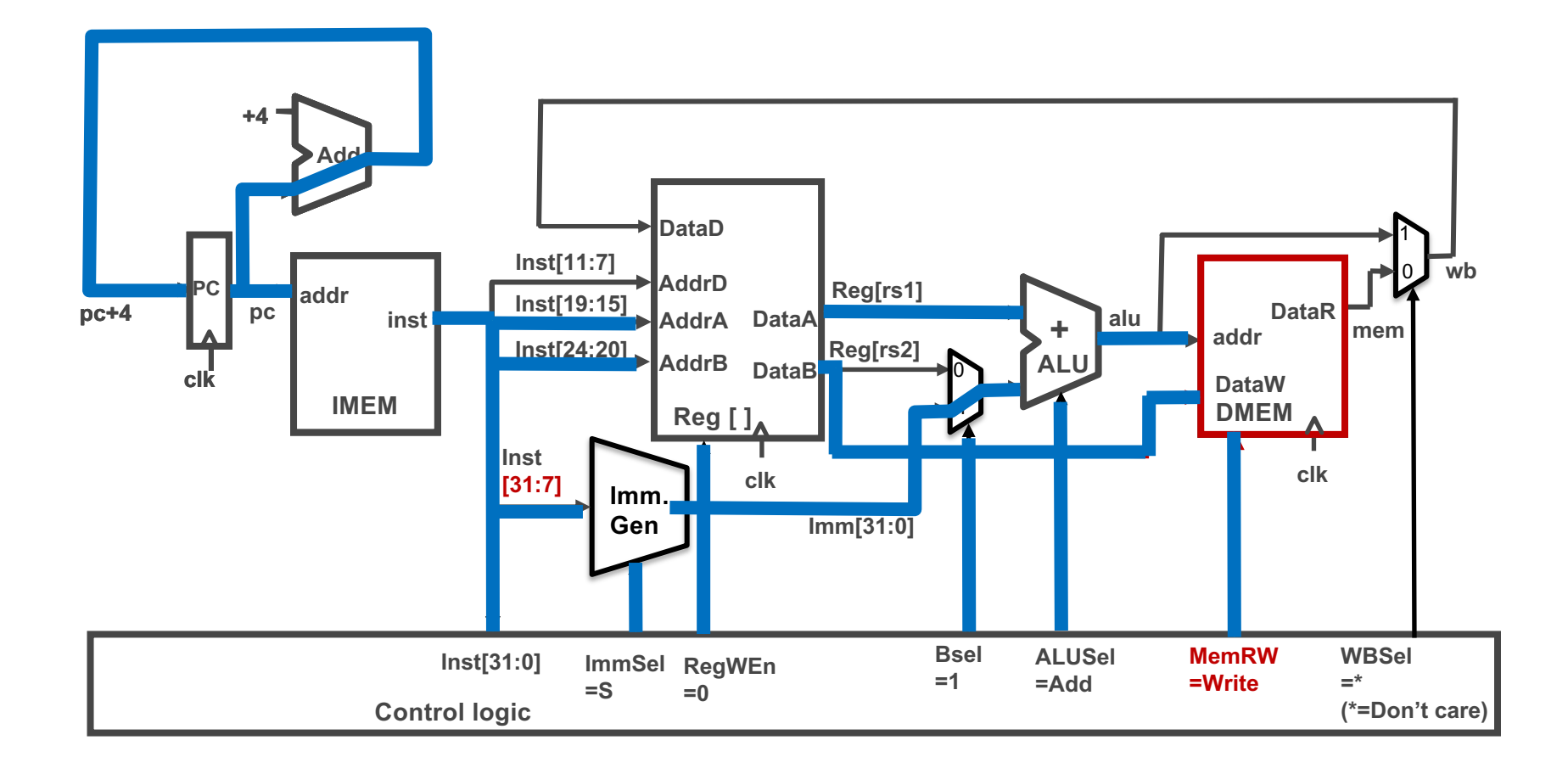

### I+S Immediate Generation

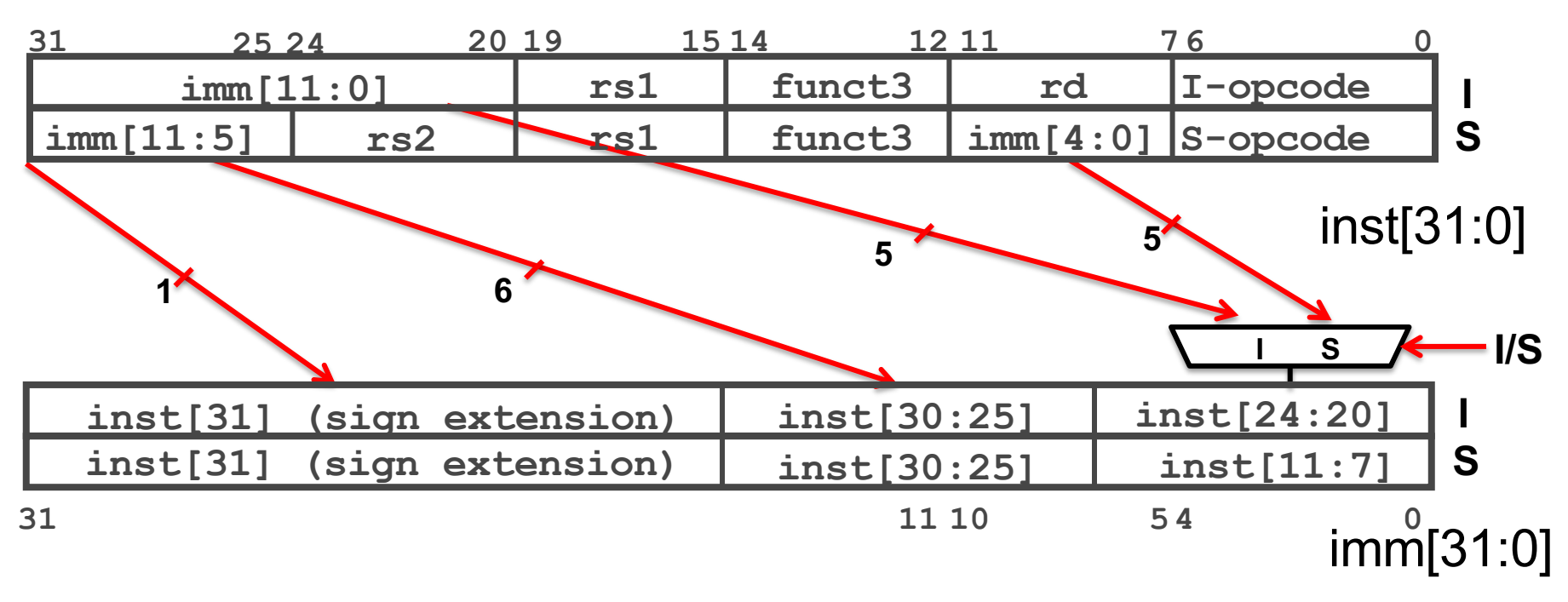

- Just need a 5-bit mux to select between two positions where low five bits of immediate can reside in instruction
- Other bits in immediate are wired to fixed positions in instruction

### Datapath So Far

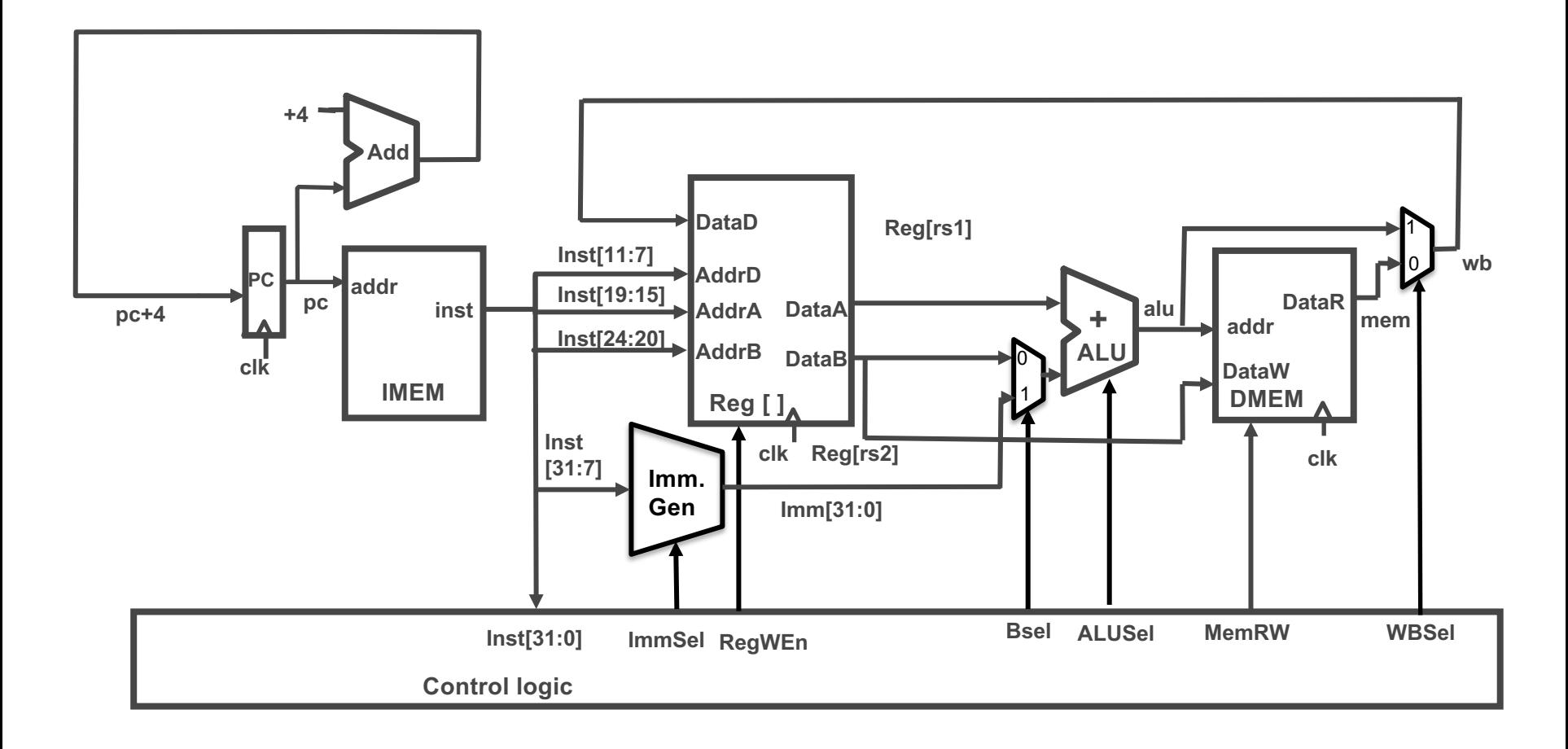

# Implementing Branches

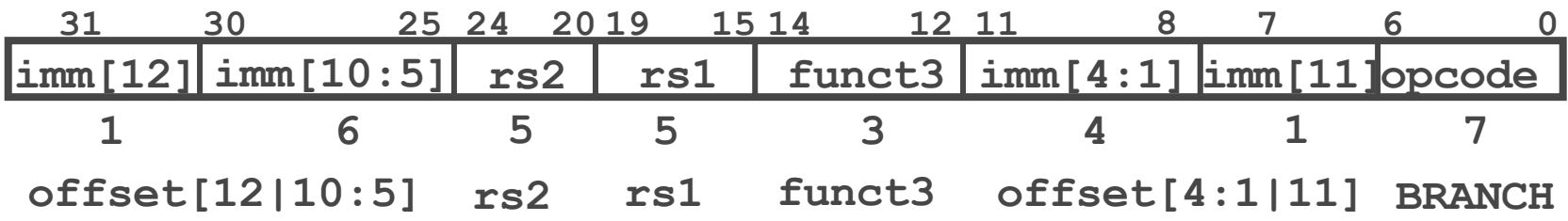

- B-format is mostly same as S-Format, with two register sources (rs1/ rs2) and a 12-bit immediate
- But now immediate represents values -4096 to +4094 in 2-byte increments
- The 12 immediate bits encode *even* 13-bit signed byte offsets (lowest bit of offset is always zero, so no need to store it)

# RISC-V Immediate Encoding

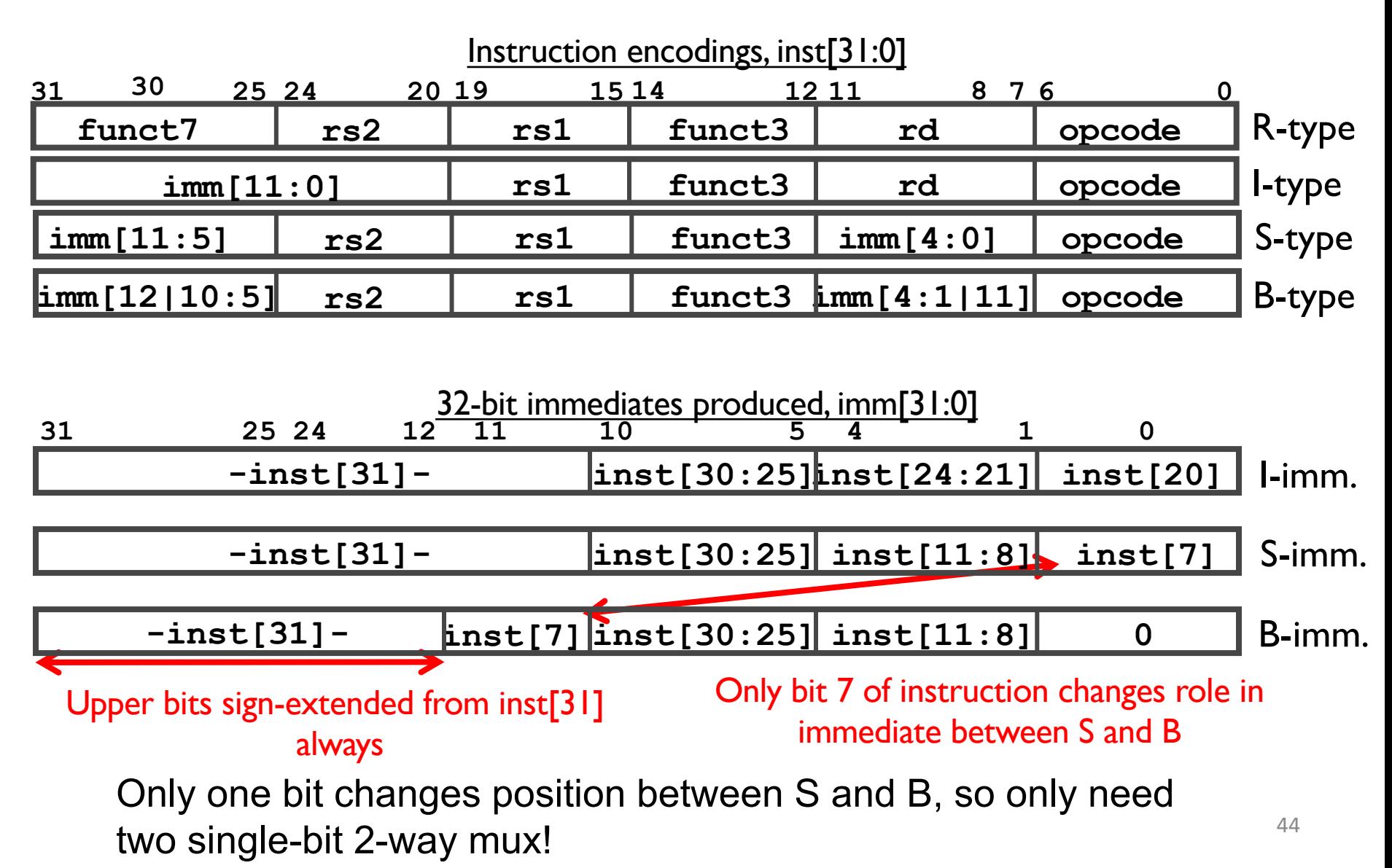

### Datapath So Far

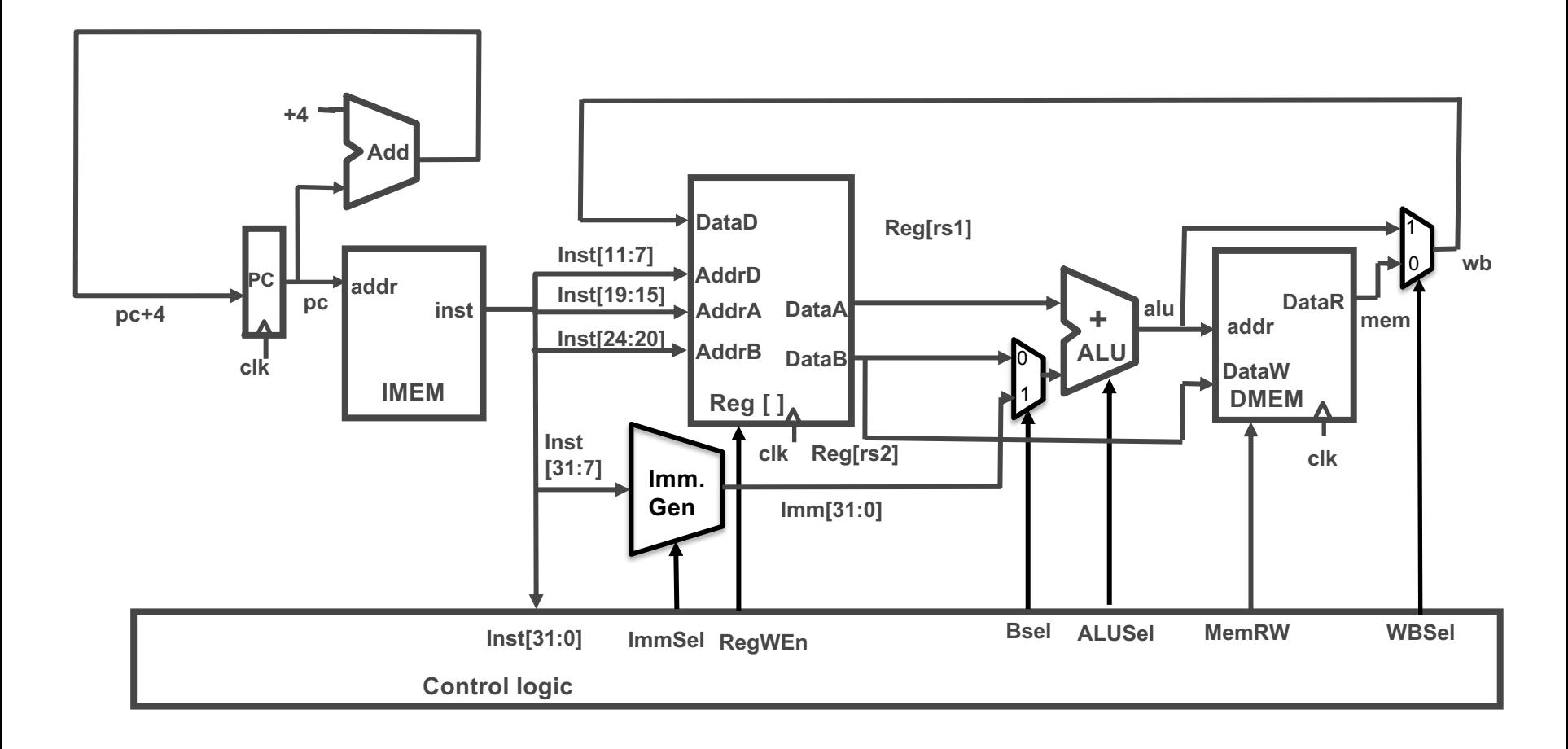

# Branches

• Different change to the state:

$$
- PC = \begin{cases} PC + 4, & \text{branch not taken} \\ PC + \text{immediate, branch taken} \end{cases}
$$

- Six branch instructions: BEQ, BNE, BLT, BGE, BLTU, BGEU
- Need to compute  $PC + i$ mmediate and to compare values of rs1 and rs2

– But have only one ALU – need more hardware

# Adding Branches

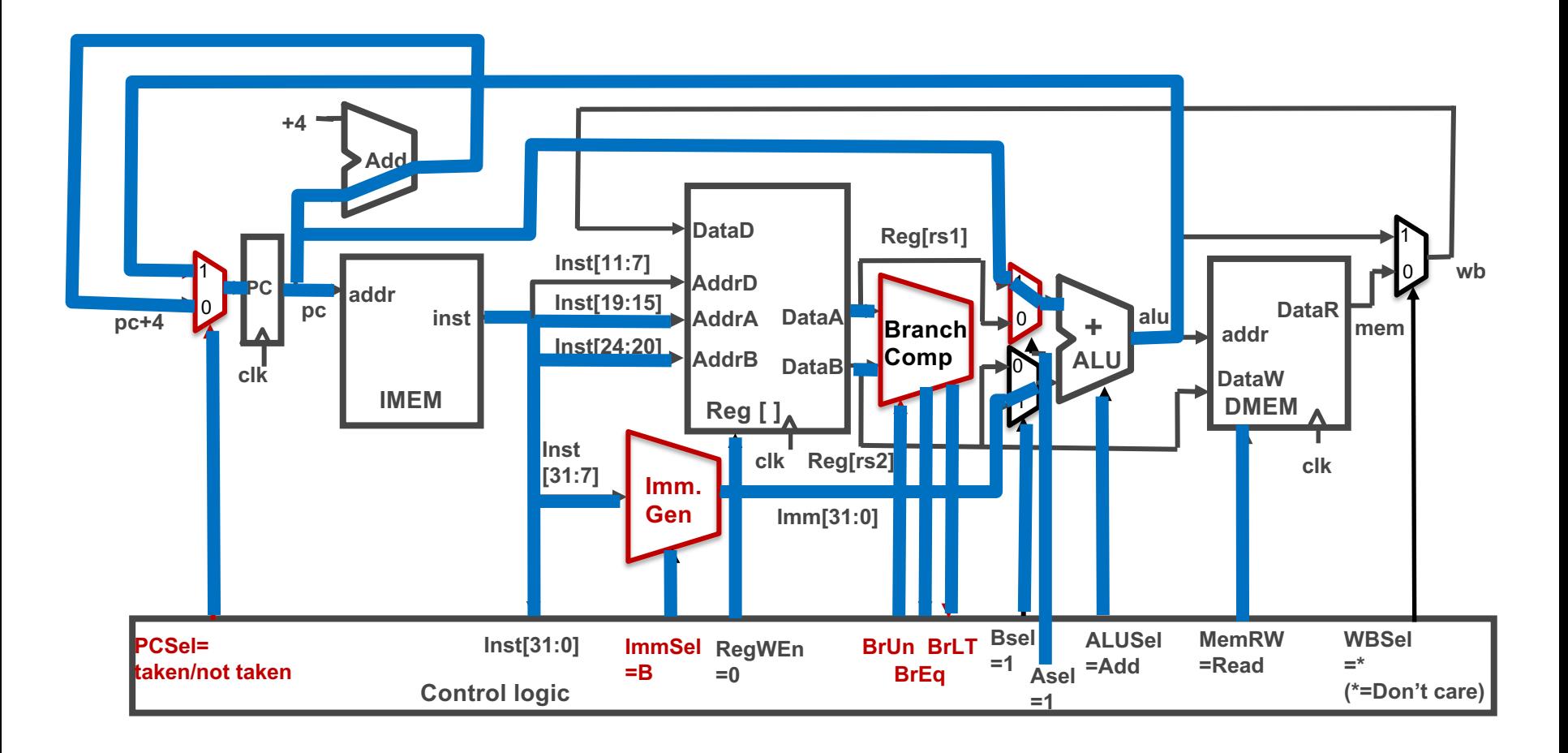